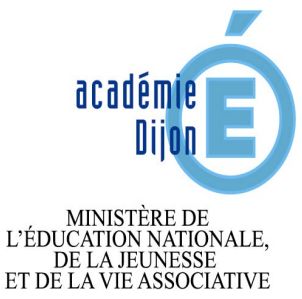

 $\begin{array}{c} \text{MINISTÈRE DE} \\ \text{L'ENSEIGNEMENT SUPÉRIEUR} \\ \text{ET DE LA RECHERCHE} \end{array}$ 

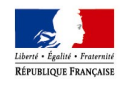

Dijon, le 26 août 2011

**Le recteur** 

**à**

**mesdames et messieurs les personnels s/c de mesdames et messieurs les chefs d'établissement**

## **DIRH 3 Division des Ressources Humaines**

**Gestion des personnels ATSS**

Référence CP/MV

Affaire suivie par Cédric PETITJEAN Téléphone 03 80 44 84 90 Télécopie 03 80 44 84 91 Courriel dirh3@ac-dijon.fr

51, rue Monge BP 1516 21033 Diion Cedex

## **VOTRE MESSAGERIE PROFESSIONNELLE, UN OUTIL INDISPENSABLE POUR VOTER AUX ELECTIONS PROFESSIONNELLES D'OCTOBRE 2011**

Les prochaines élections professionnelles auront lieu du 13 au 20 octobre 2011 et se dérouleront uniquement par internet. Afin de pouvoir voter, il est nécessaire que vous vous assuriez du bon fonctionnement de votre adresse électronique professionnelle qui vous permettra de recevoir des informations importantes sur les scrutins, dont éventuellement votre mot de passe.

Vous disposez d'une adresse électronique académique de la forme :

prénom.nom@ac-dijon.fr

## **Comment utiliser votre messagerie :**

Vous allez sur internet et vous saisissez l'adresse suivante :

https://webmail.ac-dijon.fr

Vous devez ensuite vous identifier en précisant :

- votre identifiant qui est généralement : initiale du prénom suivi du nom (en minuscule)

- votre mot de passe. Si vous ne l'avez pas changé, votre mot de passe provisoire est votre NUMEN (en majuscules). Si vous ne connaissez pas votre NUMEN, vous pouvez vous le procurer auprès du secrétariat de votre établissement ou par écrit (courrier ou mail) auprès de votre gestionnaire au rectorat ou à l'inspection académique en fonction de votre corps.

NB : l'adresse mail et/ou l'identifiant peuvent comporter un numéro (cas des homonymies).

Pour tout problème d'accès à votre boîte aux lettres, vous pouvez contacter le service d'assistance téléphonique académique au 03 80 44 88 09.